## **Пошаговая инструкция подачи заявления на получение компенсации части родительской платы за присмотр и уход за детьми в дошкольных образовательных организациях через портал Госуслуг**

## **Напоминаем:**

учетная запись на портале Госуслуг должна быть подтверждена; дети должны быть указаны в личном кабинете в разделе «Семья и дети»

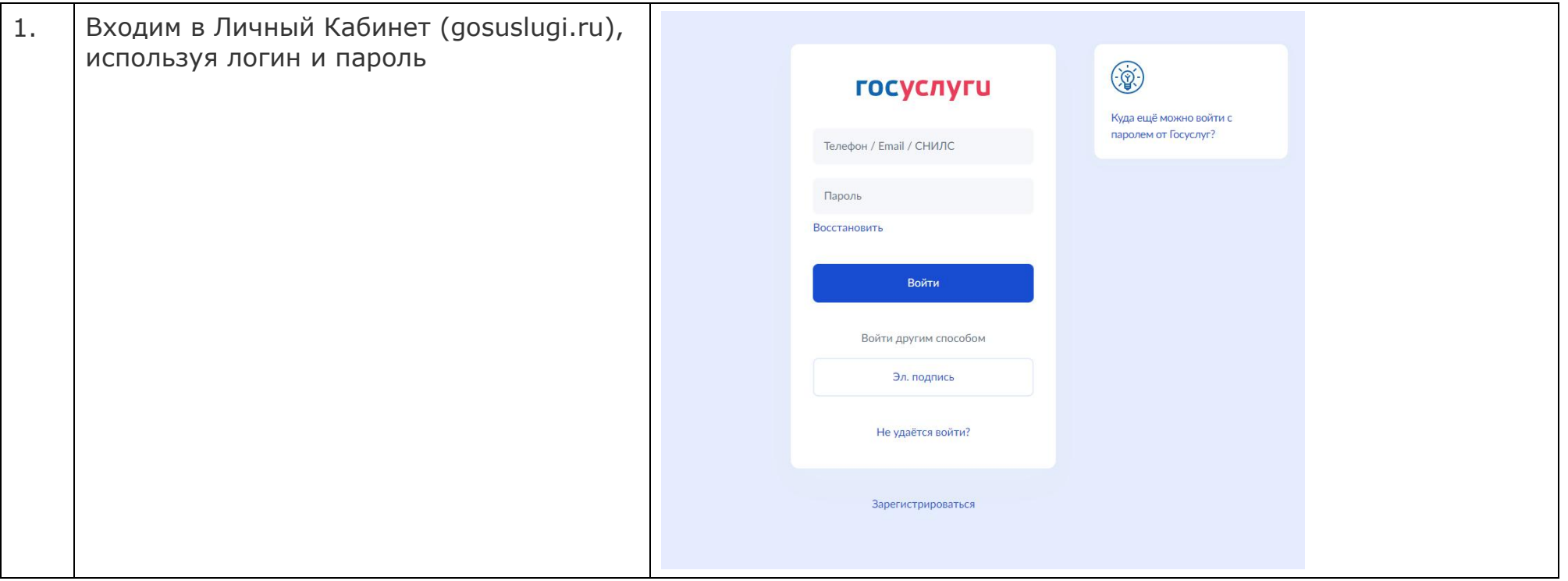

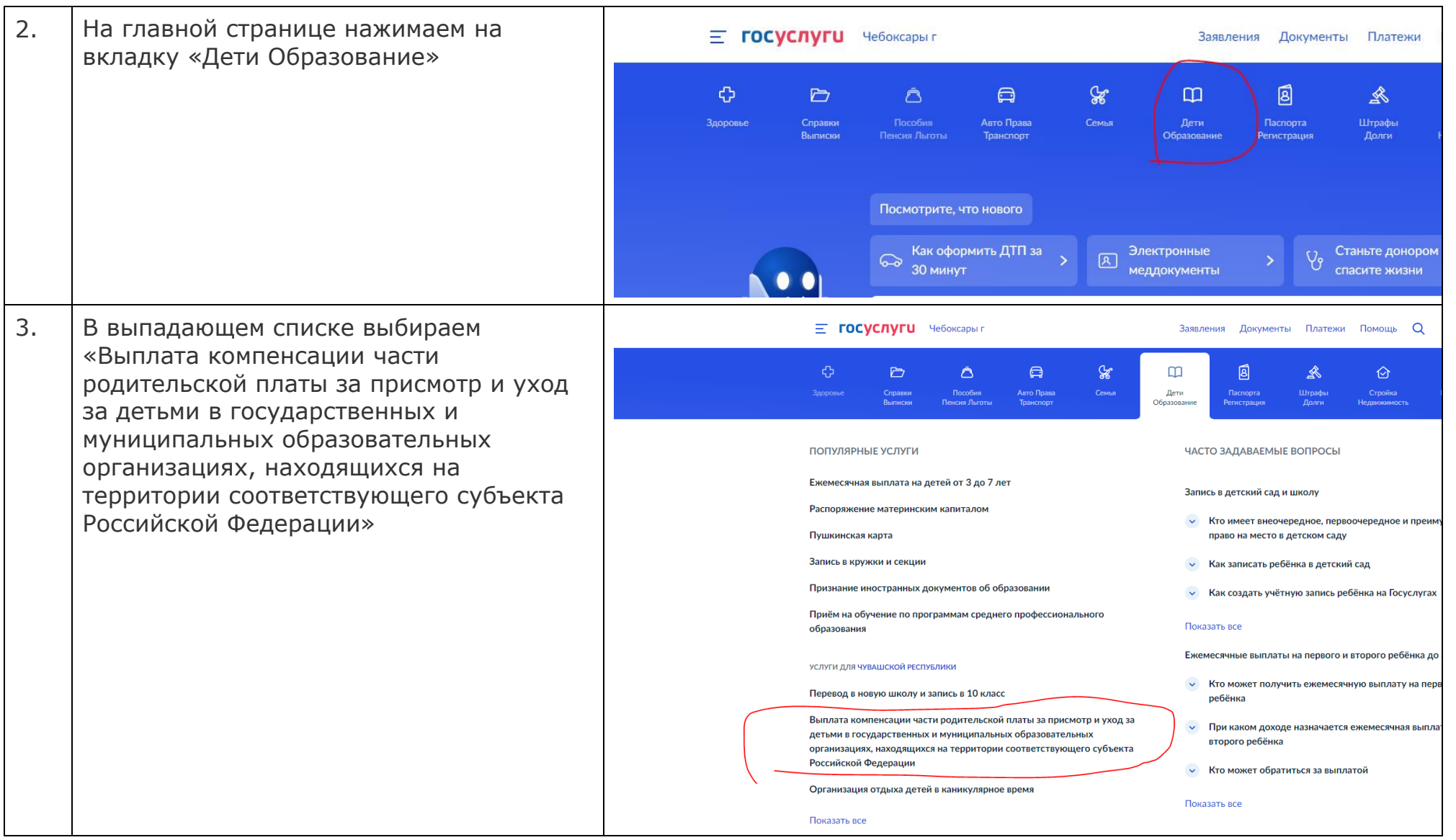

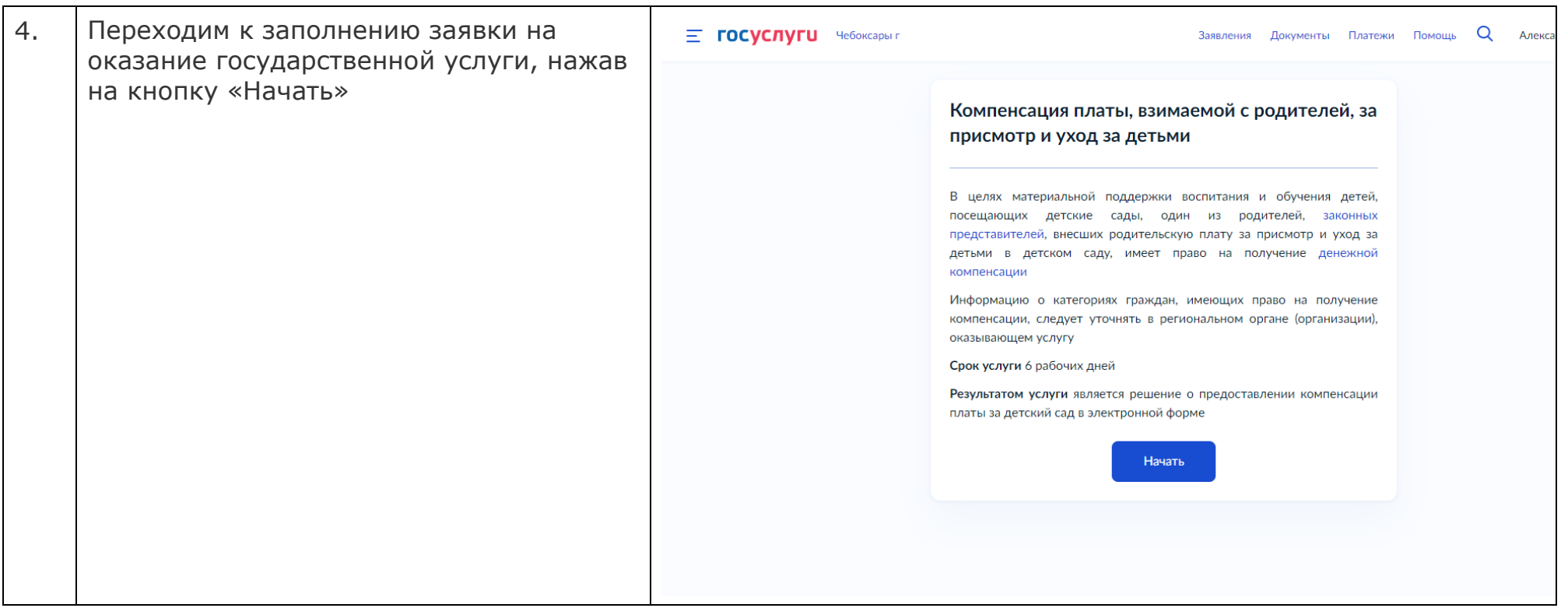

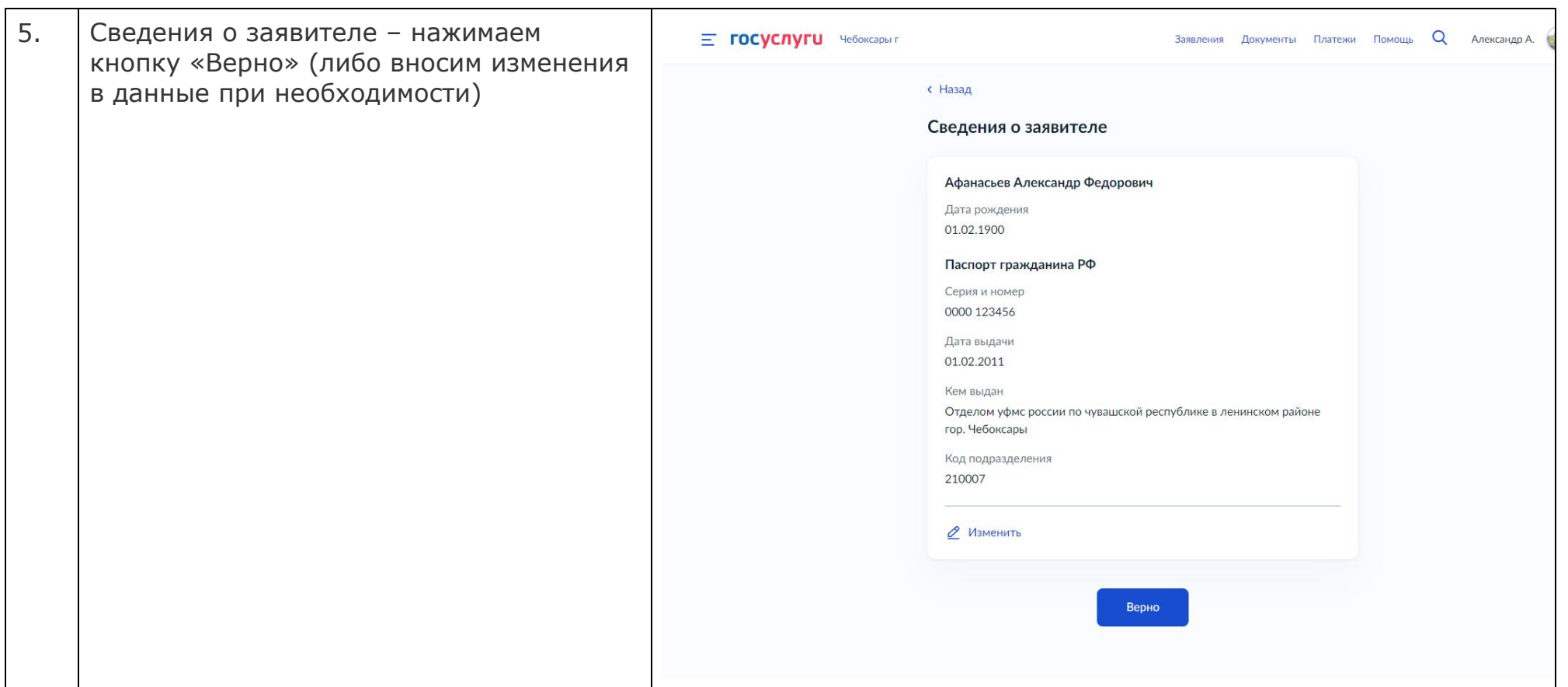

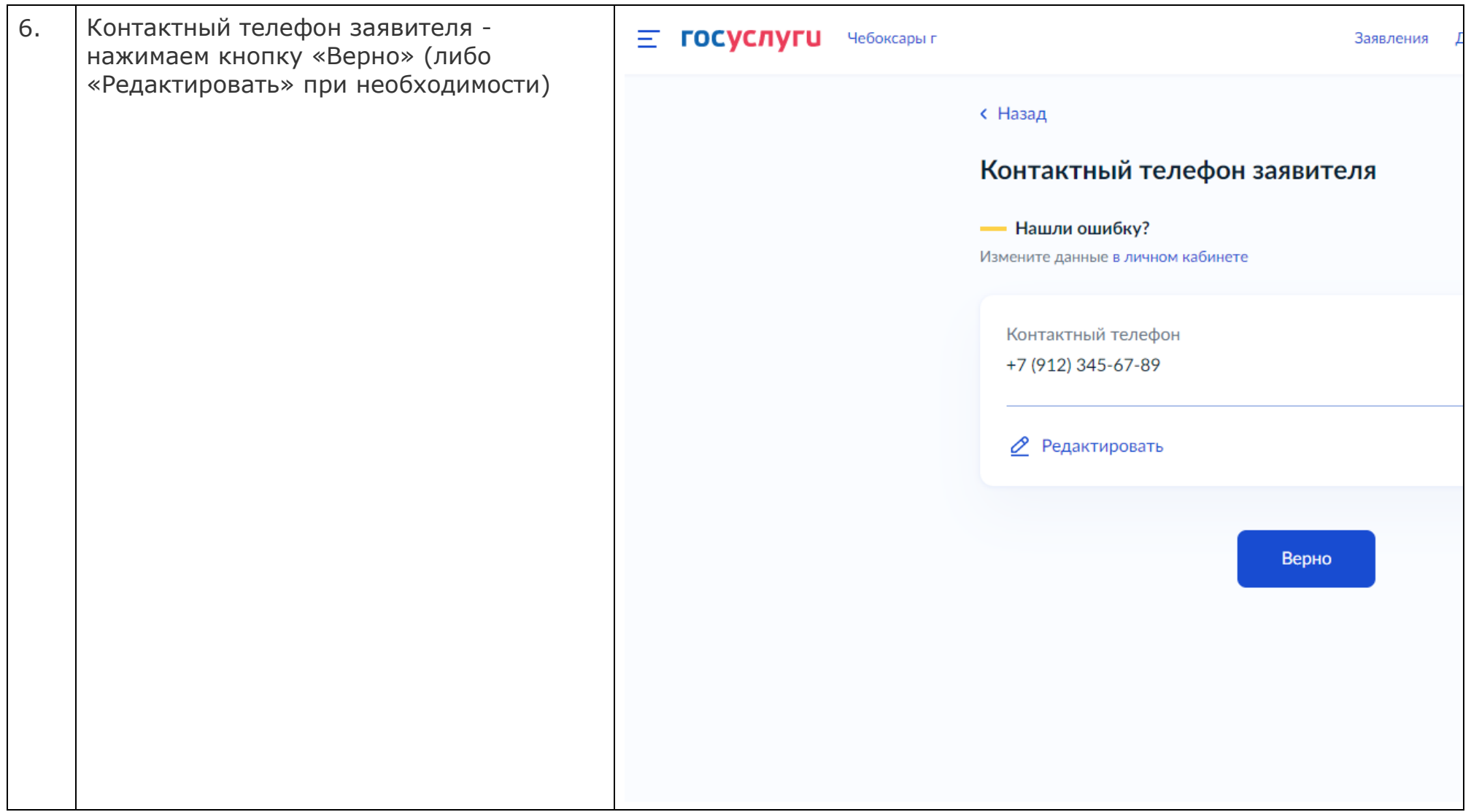

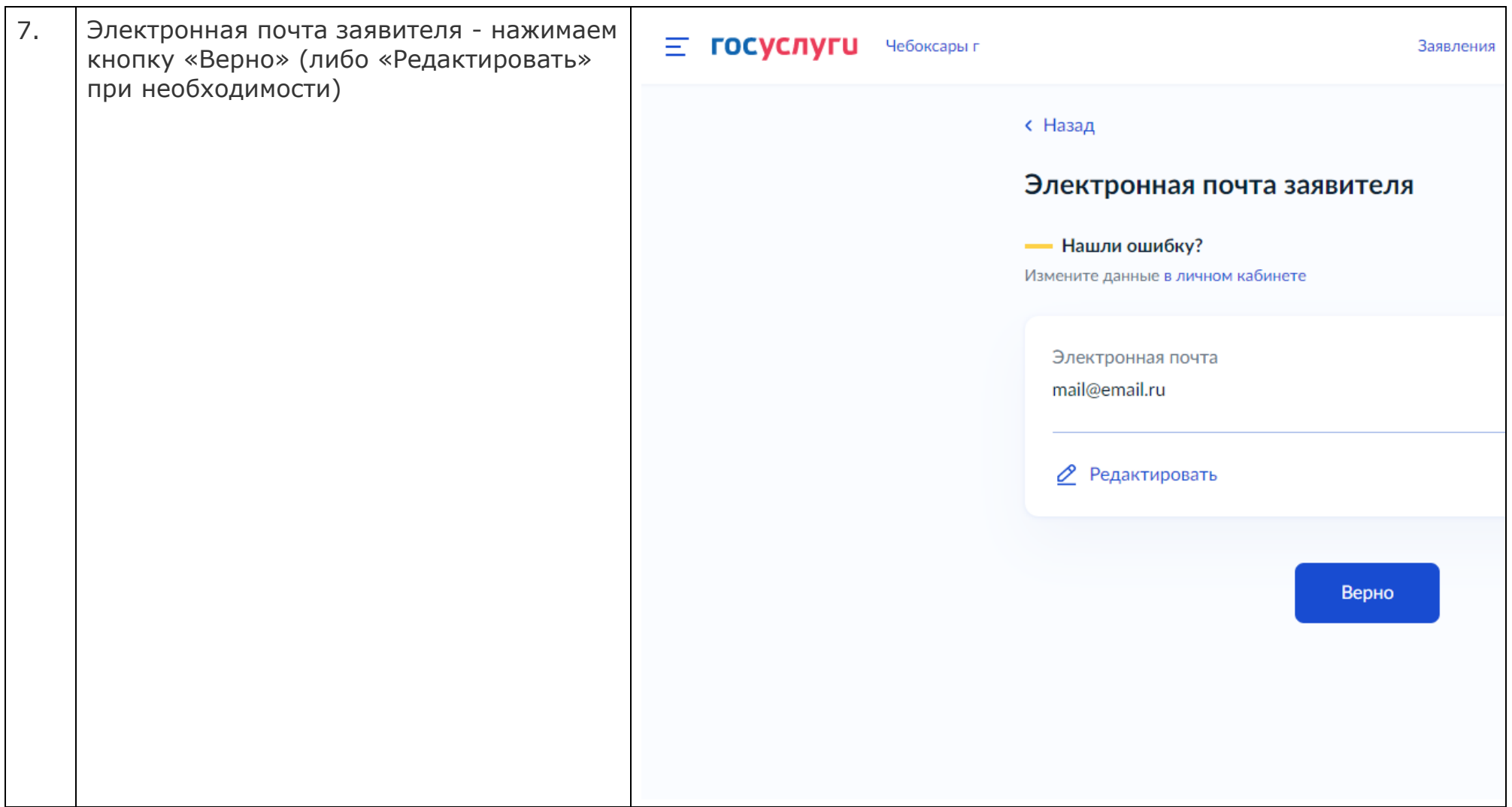

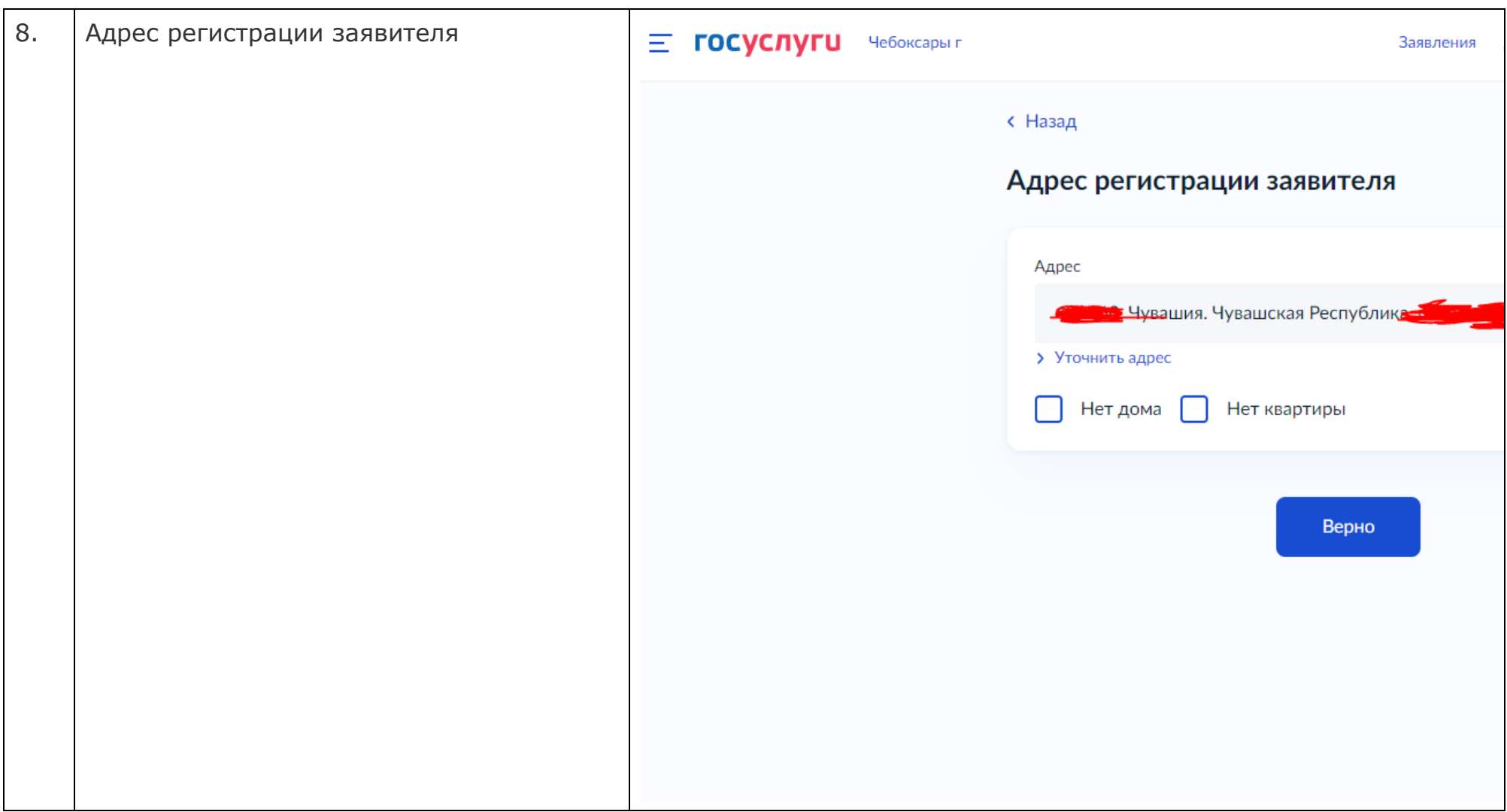

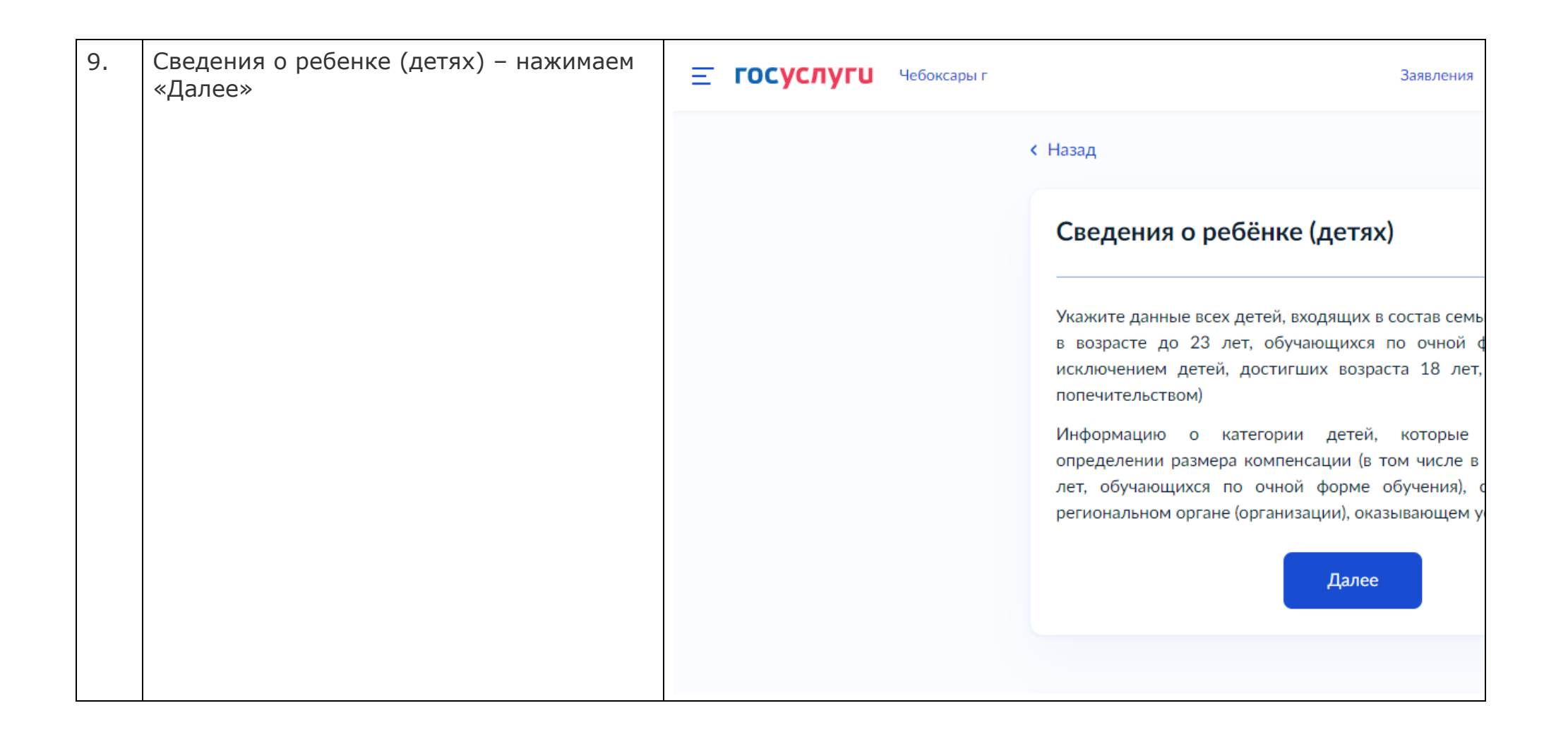

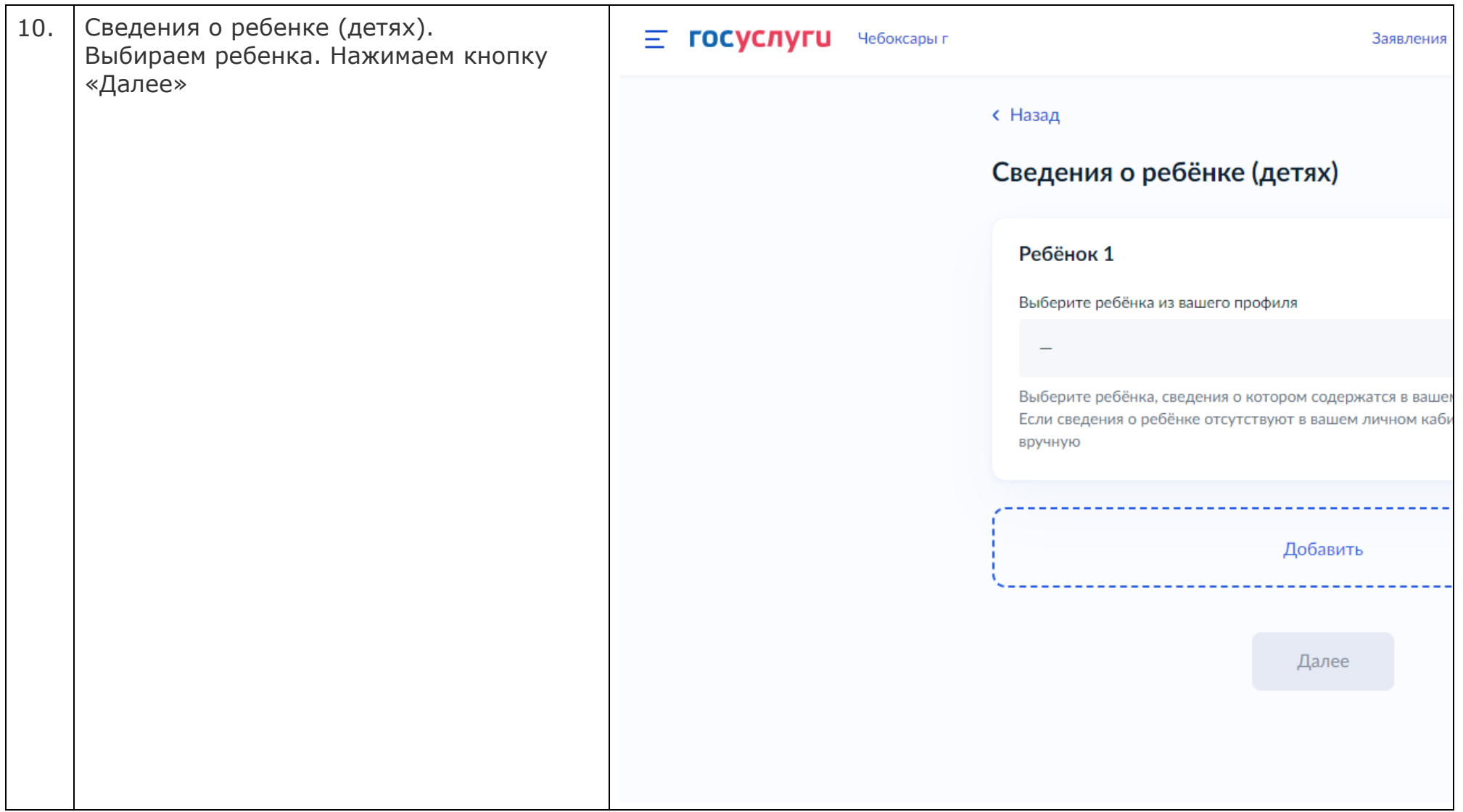

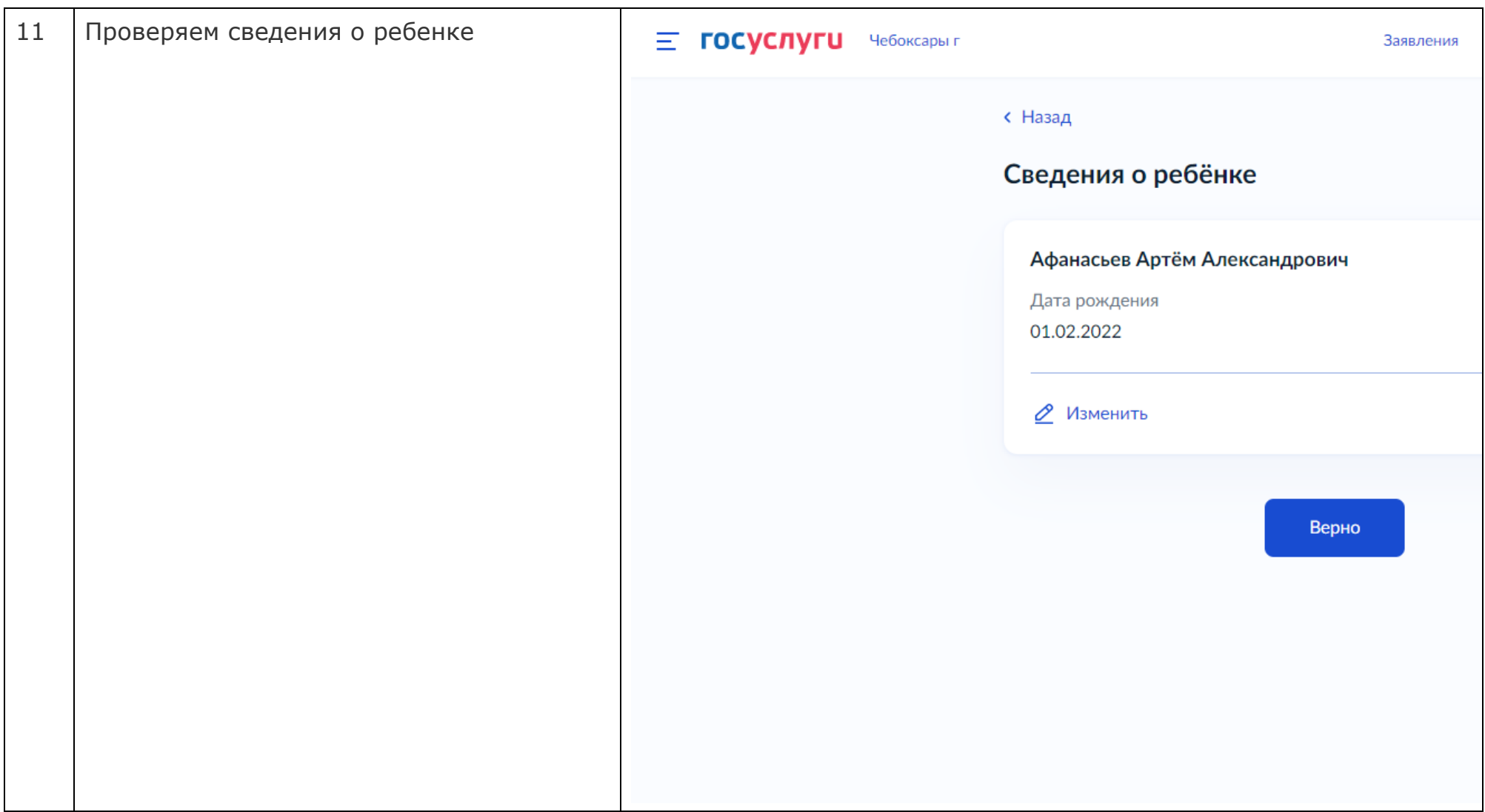

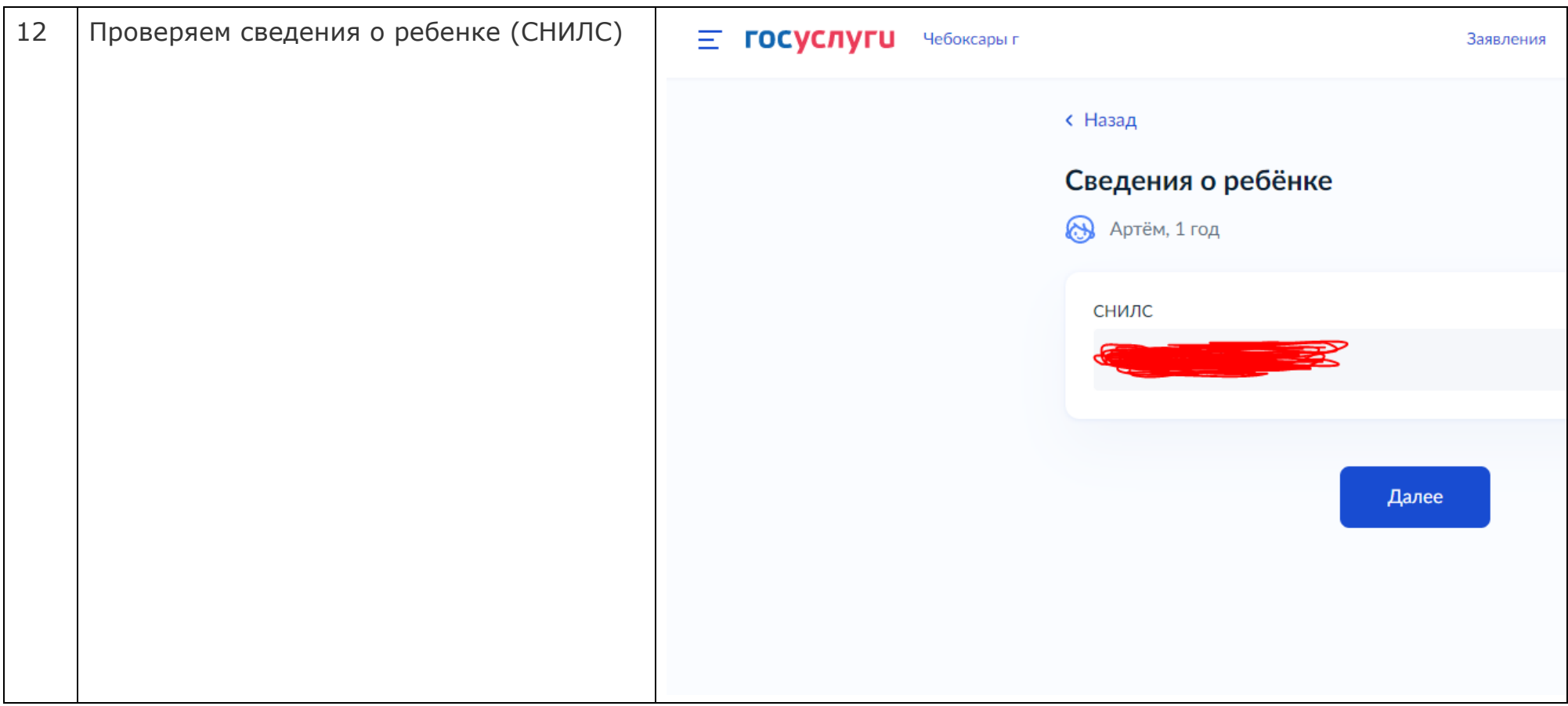

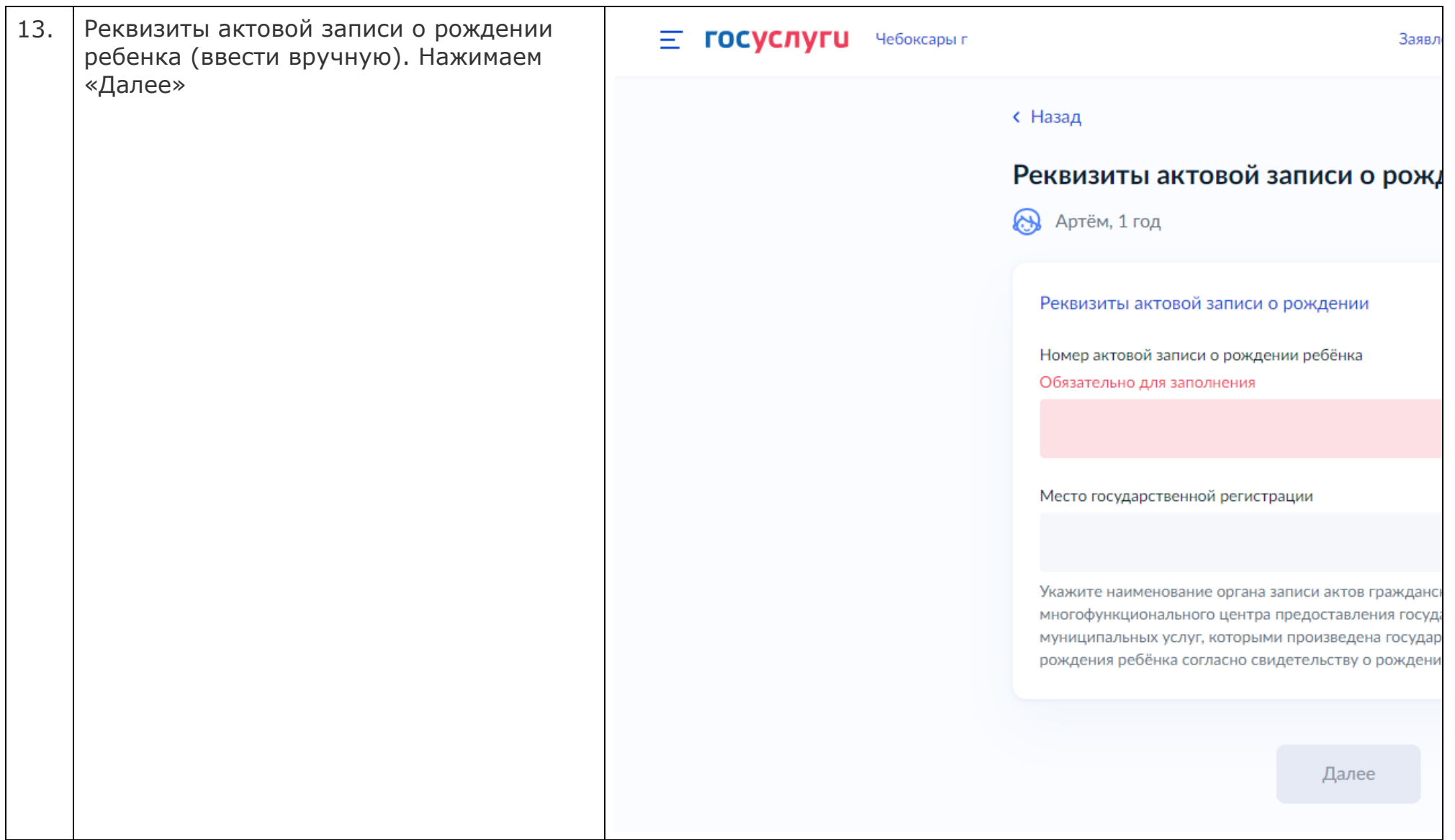

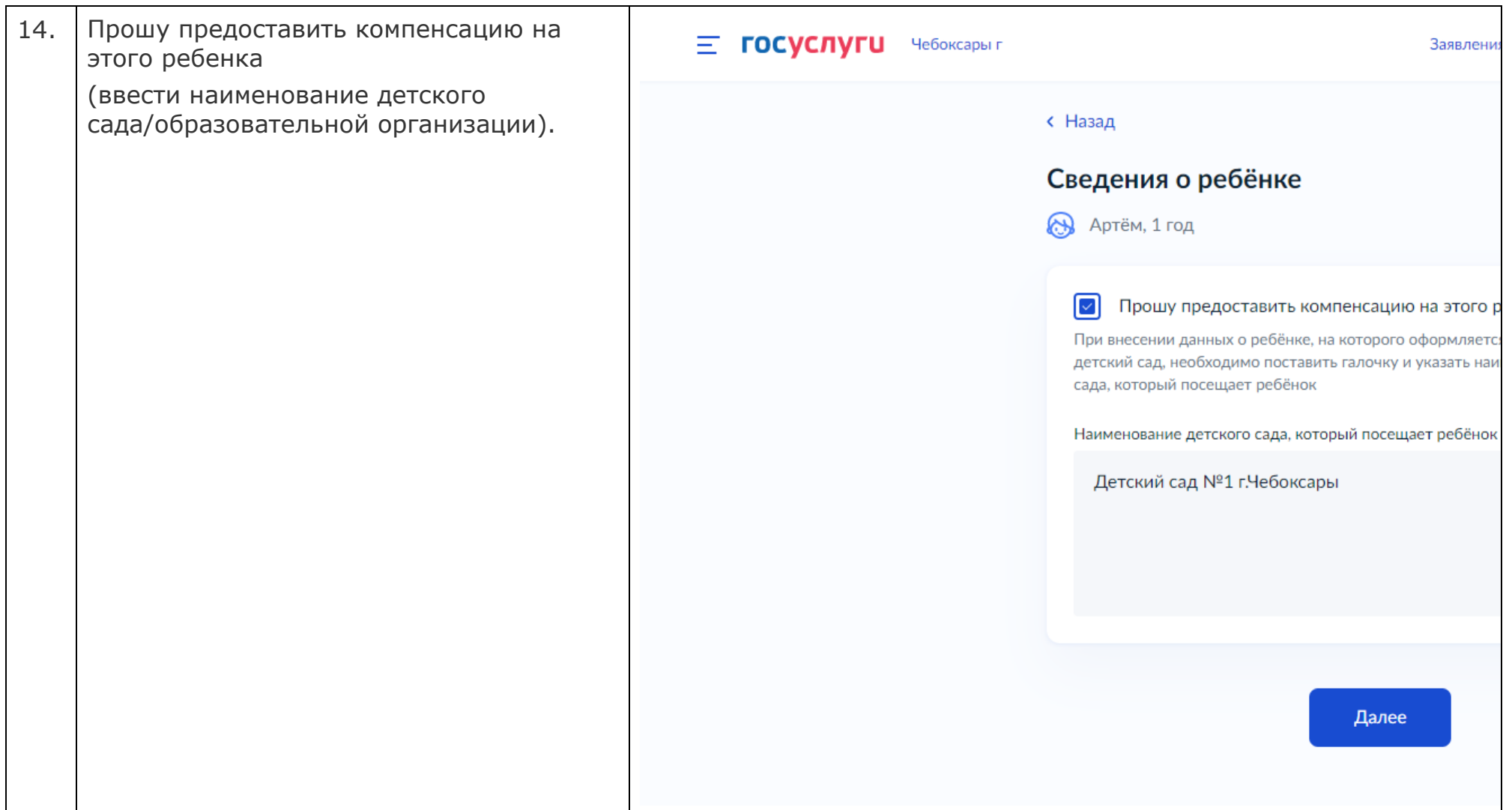

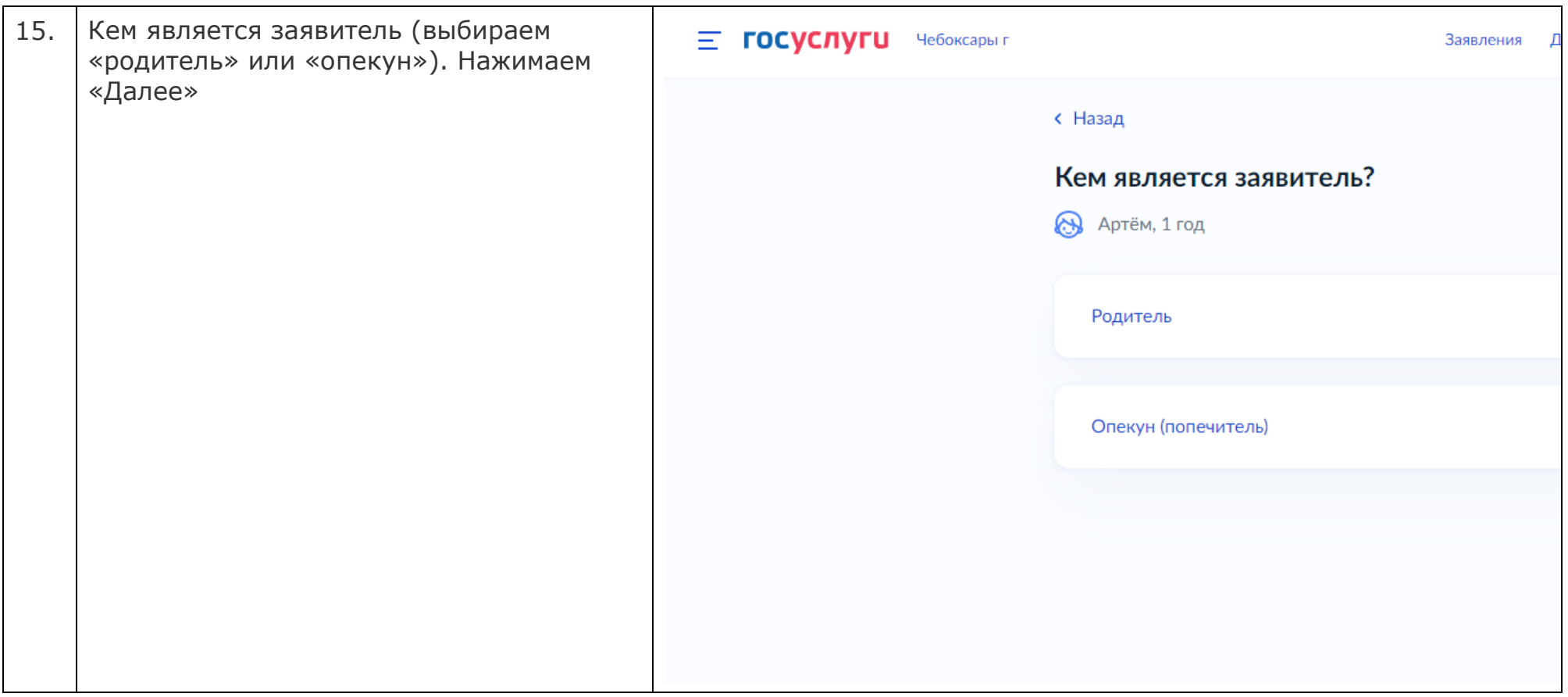

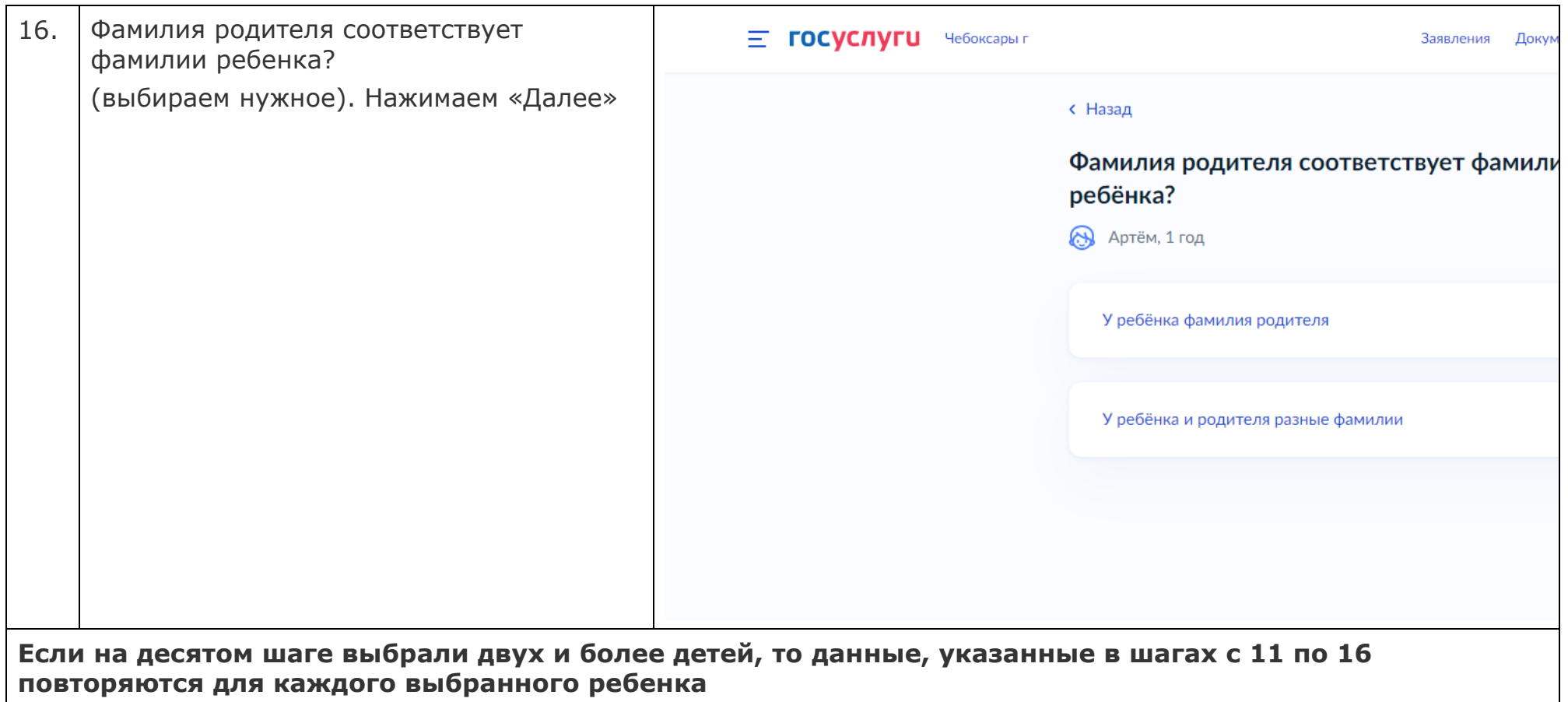

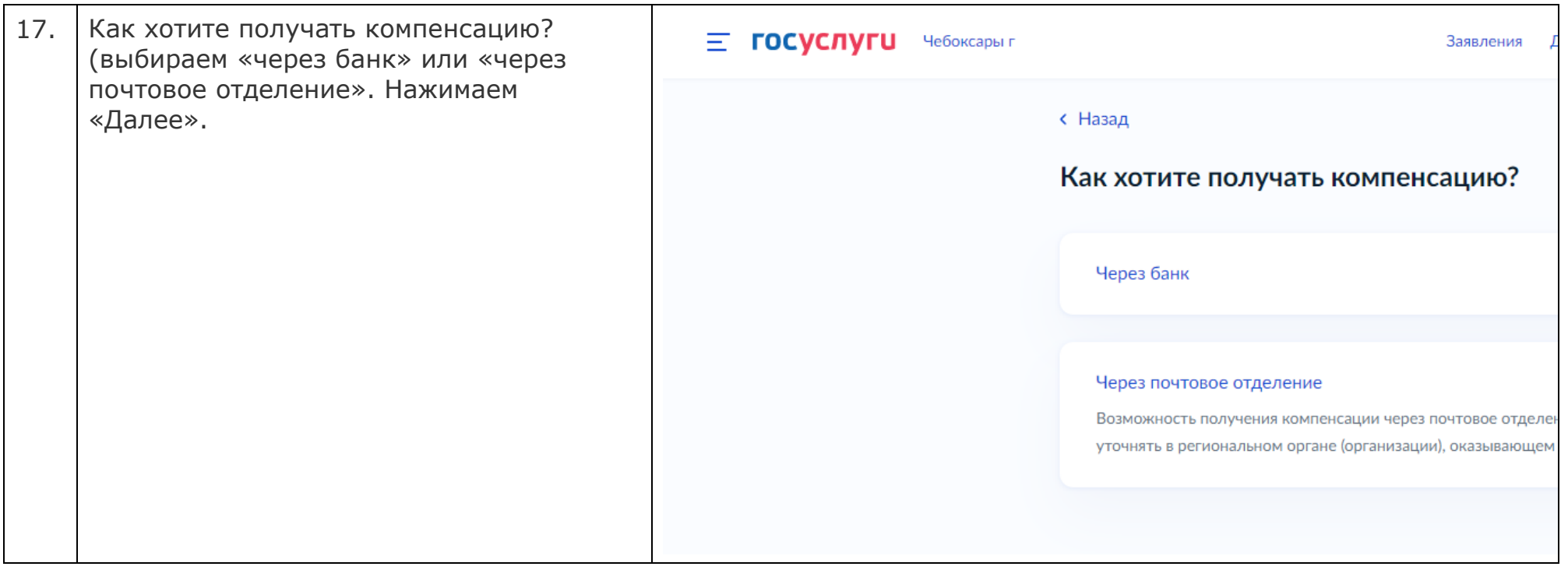

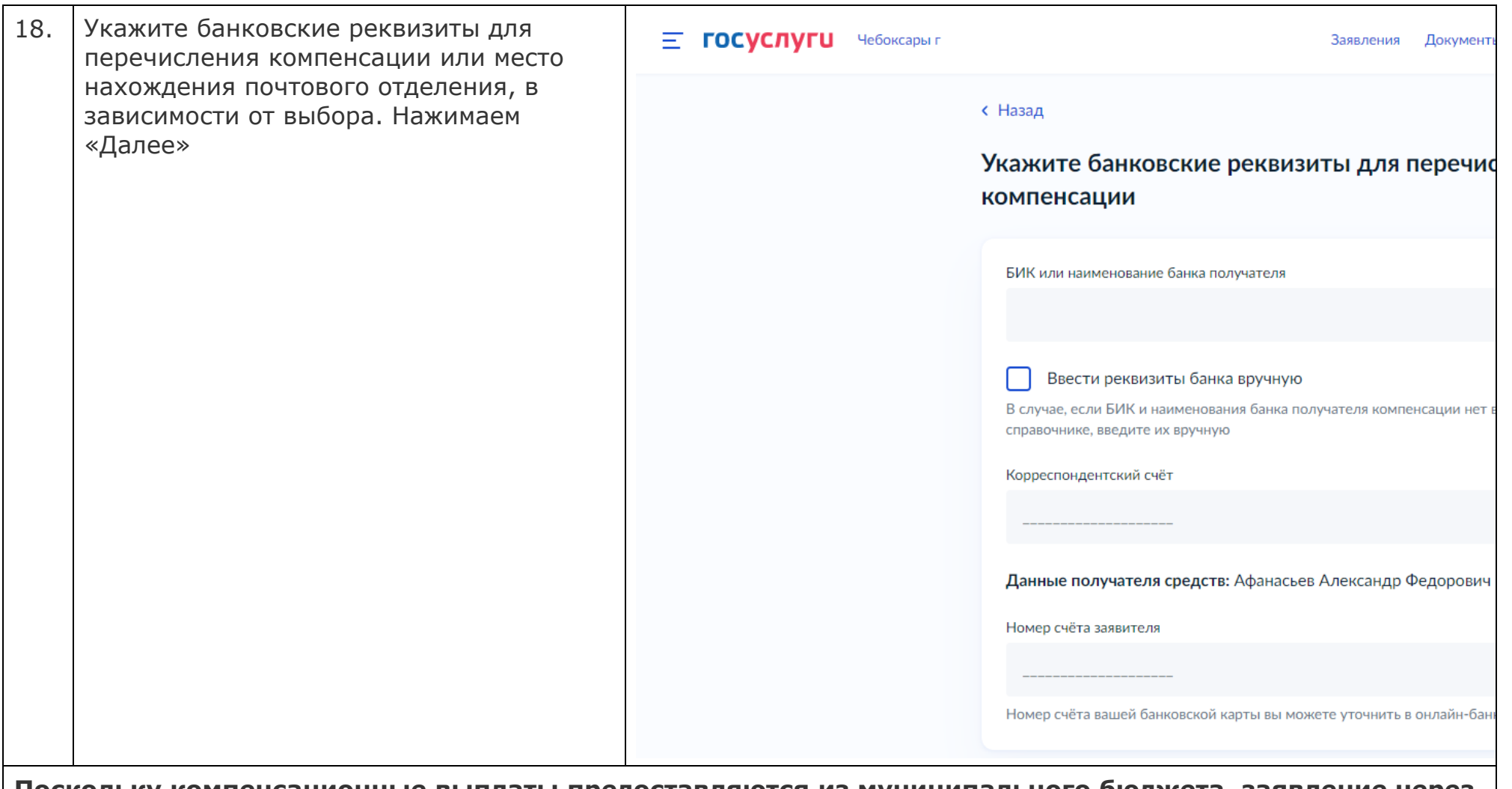

**Поскольку компенсационные выплаты предоставляются из муниципального бюджета, заявление через систему госуслуг должно быть переадресовано в соответствующую муниципальную администрацию.**

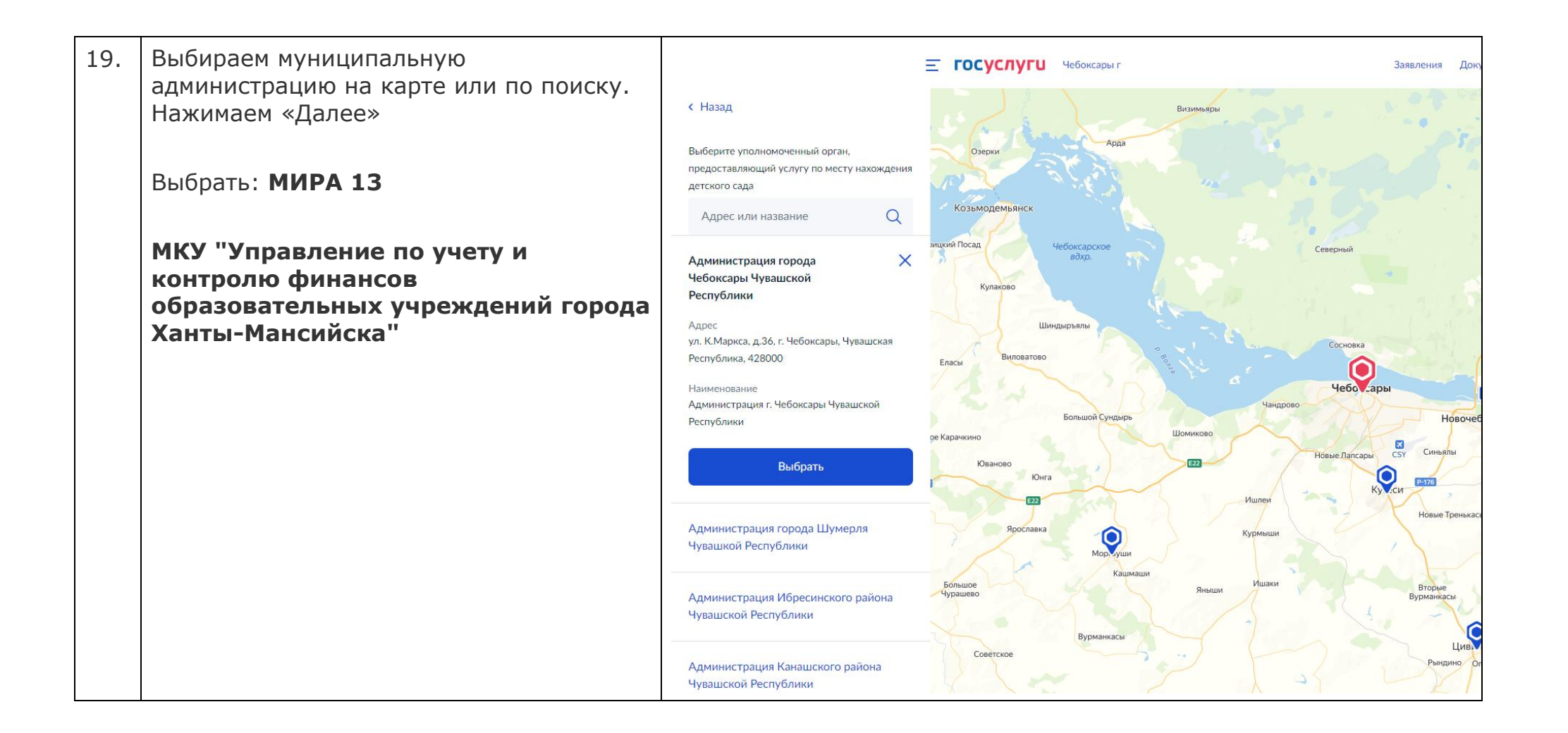

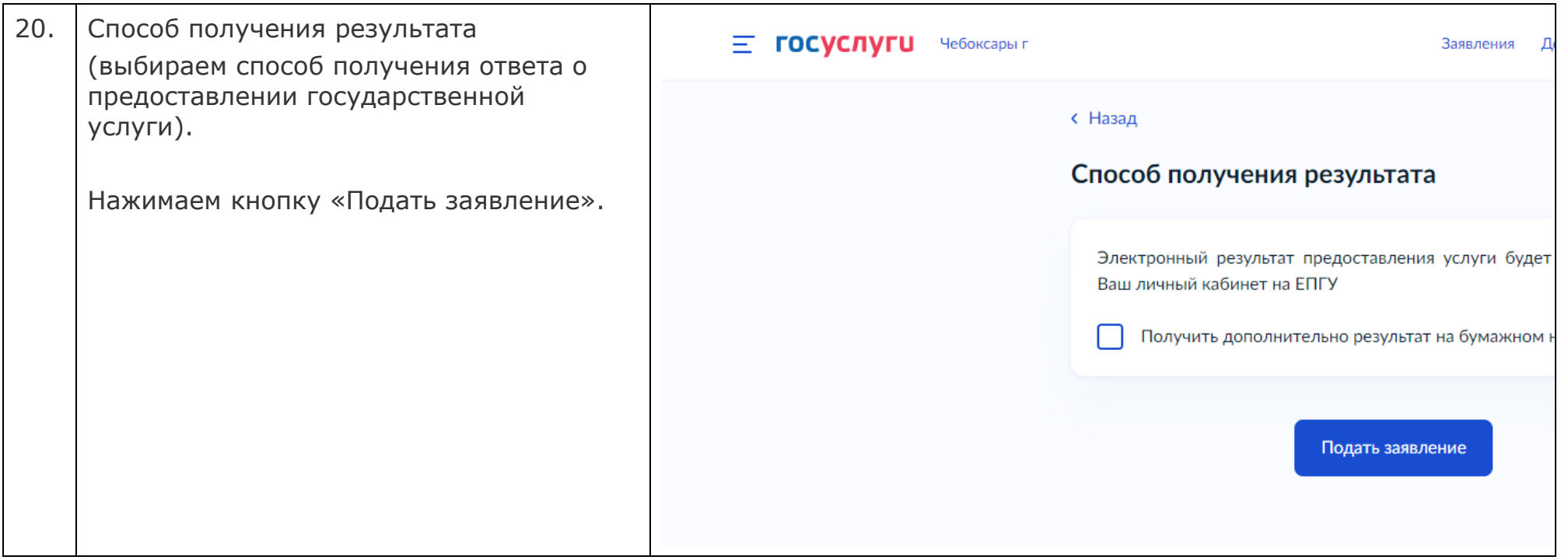